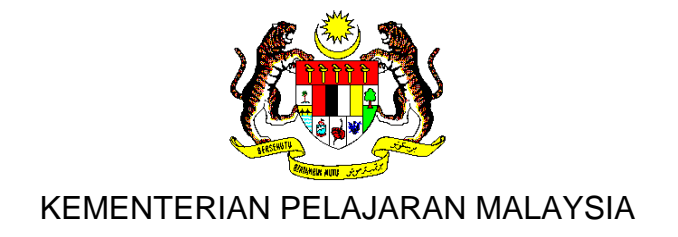

# **HURAIAN SUKATAN PELAJARAN KURIKULUM BERSEPADU SEKOLAH MENENGAH**

# INFORMATION AND COMMUNICATION TECHNOLOGY

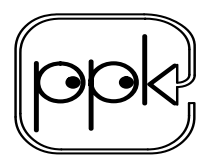

Pusat Perkembangan Kurikulum Kementerian Pelajaran Malaysia 2006

### **CONTENTS**

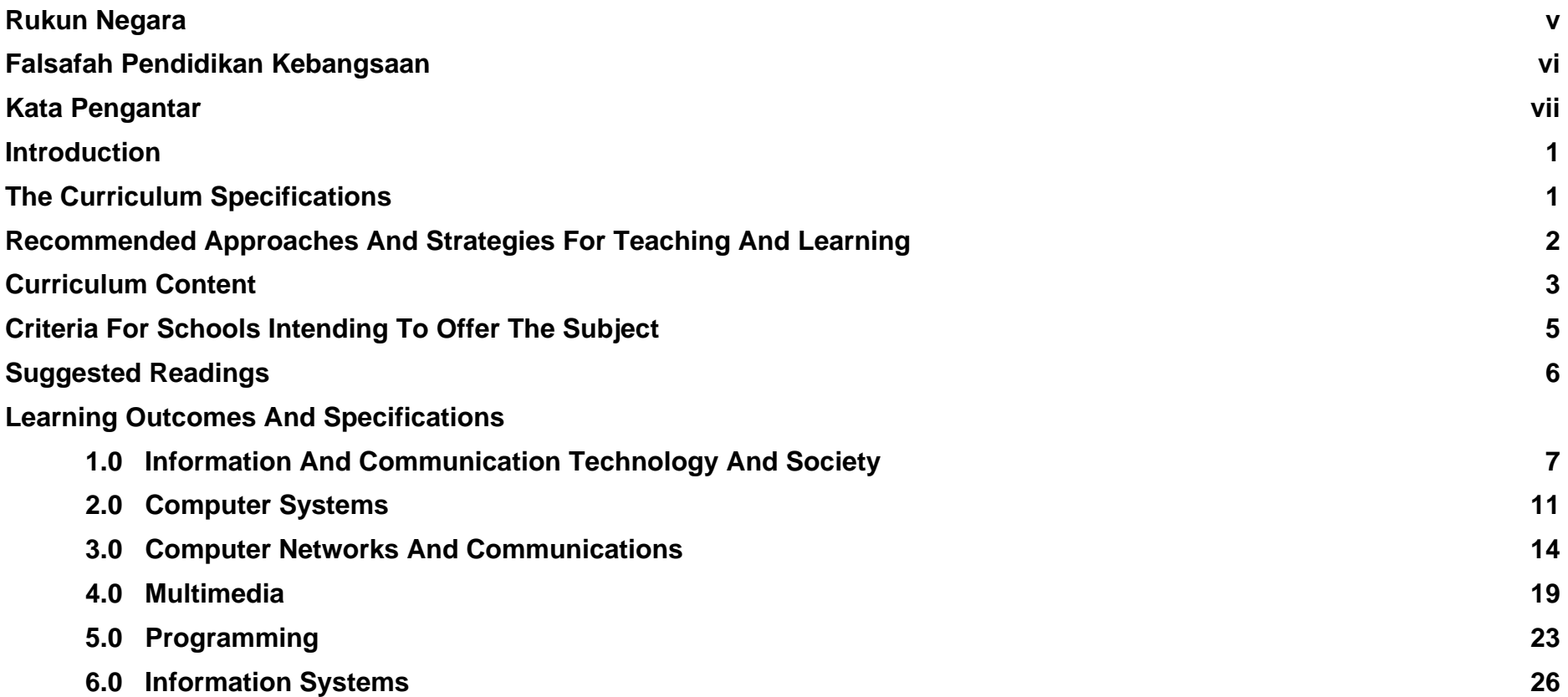

# **RUKUN NEGARA**

<span id="page-2-0"></span>**BAHAWASANYA** negara kita Malaysia mendukung cita-cita untuk mencapai perpaduan yang lebih erat di kalangan seluruh masyarakatnya; memelihara satu cara hidup demokratik; mencipta masyarakat yang adil bagi kemakmuran negara yang akan dapat dinikmati bersama secara adil dan saksama; menjamin satu cara yang liberal terhadap tradisi kebudayaannya yang kaya dan berbagai-bagai corak; membina satu masyarakat progresif yang akan menggunakan sains dan teknologi moden;

**MAKA KAMI**, rakyat Malaysia, berikrar akan menumpukan seluruh tenaga dan usaha kami untuk mencapai cita-cita tersebut berdasarkan prinsip-prinsip yang berikut:

> **KEPERCAYAAN KEPADA TUHAN KESETIAAN KEPADA RAJA DAN NEGARA KELUHURAN PERLEMBAGAAN KEDAULATAN UNDANG-UNDANG KESOPANAN DAN KESUSILAAN**

# **FALSAFAH PENDIDIKAN KEBANGSAAN**

<span id="page-3-0"></span>Pendidikan di Malaysia adalah suatu usaha berterusan ke arah lebih memperkembang potensi individu secara menyeluruh dan bersepadu untuk melahirkan insan yang seimbang dan harmonis dari segi intelek, rohani, emosi, dan jasmani, berdasarkan kepercayaan dan kepatuhan kepada Tuhan. Usaha ini adalah bertujuan untuk melahirkan warganegara Malaysia yang berilmu pengetahuan, berketerampilan, berakhlak mulia, bertanggungjawab dan berkeupayaan mencapai kesejahteraan diri serta memberikan sumbangan terhadap keharmonian dan kemakmuran keluarga, masyarakat dan negara.

# <span id="page-4-0"></span>**KATA PENGANTAR**

Huraian Sukatan Pelajaran *Information and Communication Technology (ICT)* ialah dokumen yang memperincikan Sukatan Pelajaran yang bertujuan untuk memenuhi cita-cita murni dan semangat Falsafah Pendidikan Kebangsaan dan menyediakan murid menghadapi arus globalisasi serta ekonomi berasaskan pengetahuan pada abad ke-21. Akhir kata Kementerian Pelajaran Malaysia merakamkan

Dokumen ini menghurai dan mengembangkan kandungan serta menyarankan strategi pengajaran dan pembelajaran yang merangkumi pelbagai aktiviti dan penggunaan sumber. Di samping itu, huraian ini memberi hala tuju dan panduan untuk mengoptimumkan hasil pembelajaran yang dihasratkan. Guru digalakkan menggunakan kreativiti untuk memilih, menyusun dan mengolah aktiviti mengikut kesesuaian murid. Huraian ini diharapkan dapat membantu guru merancang dan melaksanakan pengajaran dan pembelajaran secara berkesan.

Dalam melakukan aktiviti pengajaran dan pembelajaran, guru Pengarah diharap akan dapat memberikan penekanan pada unsur bernilai tambah, iaitu kemahiran berfikir, kemahiran teknologi maklumat dan komunikasi, kemahiran belajar cara belajar, kajian masa depan, kecerdasan pelbagai, pembelajaran kontekstual, dan pembelajaran konstruktivisme. Di samping itu, nilai murni dan semangat patriotik dan kewarganegaraan tetap diutamakan. Semua elemen ini diharap dapat memberikan keyakinan kepada murid dan boleh diaplikasi dalam kehidupan harian dan dunia pekerjaan.

Usaha menyempurnakan Huraian Sukatan Pelajaran ICT ini melibatkan banyak pihak iaitu pensyarah universiti, pensyarah maktab, guru, pegawai kementerian pelajaran, dan tenaga pakar dari sektor swasta.

setinggi-tinggi penghargaan dan terima kasih kepada semua pihak yang telah memberikan sumbangan kepakaran, masa dan tenaga sehingga terhasilnya Huraian Sukatan Pelajaran ICT ini.

#### **(MAHZAN BIN BAKAR AMP)**

Pusat Perkembangan Kurikulum Kementerian Pelajaran Malaysia

# <span id="page-5-0"></span>**INTRODUCTION**

Information and Communication Technology (ICT) is a powerful medium that has become increasingly important to society. The introduction of ICT as an elective subject in Malaysian secondary schools will provide a valuable training ground for students. This will help students relate their ICT learning experiences to a progressive technology-based daily life. The curriculum provides a platform for producing a technologically capable work force. This will help meet the challenges of a global economy.

This subject is offered to all Form 4 and Form 5 students. It aims to provide them with the knowledge, skills and values from several designated learning areas. It will also prepare them for the *Sijil Pelajaran Malaysia* (SPM) examination.

# **THE CURRICULUM SPECIFICATIONS**

Suggested activities are incorporated as part of the teachinglearning strategy. It should be borne in mind that teachers are also encouraged and expected to employ other effective strategies in line with the needs of the target group.

#### **What is it?**

The Curriculum Specifications is a document that contains detailed explanations of the basic information required within the subject curriculum. It is designed as a teaching guide to help the teacher interpret and

implement the Information and Communication Technology (ICT) syllabus in the classroom.

#### **Who is it for?**

This document is intended for ICT teachers teaching the ICT subject at the Upper Secondary Level (Form 4 and Form 5) of the *Kurikulum Bersepadu Sekolah Menengah* (KBSM).

#### **What are the Learning Areas?**

The six learning areas are as follows:

- Information and Communication Technology and Society
- Computer Systems
- Computer Networks and Communications
- Multimedia
- Programming
- Information Systems

#### **What information does it contain?**

The ICT Curriculum Specifications contains the following information:

- The various topics and recommended duration of each topic
- The learning outcomes of each topic which describe the skills to be acquired by students at the end of the allotted time

<span id="page-6-0"></span>Suggested activities for each topic. Teachers are free to select any or all of the recommended activities or to design their own

The topics may be taught in any sequence without compromising the quality of the curriculum. The teacher is not confined to follow the order in which the topics are set out in this document.

# **RECOMMENDED APPROACHES AND STRATEGIES FOR TEACHING AND LEARNING**

Appropriate teaching and learning approaches and strategies are important for the achievement of the learning objectives set out in the curriculum specifications. The teacher acts as an instructor or a facilitator depending on the types of activities and the learning outcomes.

# **Teaching Approaches**

Information and Communication Technology (ICT) lessons should be conducted using the teaching approaches stated below.

# **The Knowledge-Based Approach**

The knowledge-based approach in this curriculum requires the teacher to act as an instructor. The teacher is required to:

introduce the field of study in terms of concept, definition and terminology

- show and demonstrate the various software, hardware and devices used in the learning areas
- provide instructional guidance which will form the fundamental basis for students to grasp the content of the syllabus
- encourage students to seek other sources of information and reference, and to conduct independent study whenever necessary

# **The Skill-Based Approach**

The skills-based approach emphasizes student-centred activities with the teacher providing explanations and guidance whenever needed. As such, the teacher plays the dual role of instructor and facilitator, and should:

- provide hands-on guidance to students to help them acquire relevant skills in each learning area
- quide students on standard operating procedures involved in the various learning areas
- encourage students to work systematically

# **The Task-Based Approach**

Task-based activities are almost completely studentcentred. The teacher's role here will involve:

- providing advice on project management procedures and task organization
- monitoring the progress of student projects
- giving advice, tips and recommendations whenever needed
- evaluating the outcome of students' work

### <span id="page-7-0"></span>**Learning Strategies**

The Self-Directed, Self-Accessed, Self-Assessed and Self-Paced strategies (SeDAAP) are introduced within this document.

The SeDAAP strategy is designed to encourage students to take responsibility for their own learning and to develop selfreliance and self-confidence within the parameters of the assignments given. This strategy encourages the development of independent learners, facilitates the forging of productive work relationships among group members and also serves to foster student discipline.

#### **Self-Directed Learning**

In self-directed learning, students determine the topics they want to learn within a particular content area.

#### **Self-Accessed Learning**

In self-accessed learning, students search for and locate information about specific topics from a variety of sources not supplied by the teacher. These information sources may include reference books, magazines, CD-ROMs, the Internet, resource centres and libraries.

#### **Self-Assessed Learning**

In self-assessed learning, students are encouraged to evaluate their own progress within a particular topic. This evaluation can be based on value judgements, self-reflection or observation as well as on criteria lists or evaluation rubrics provided by the teacher. If students decide that a particular topic or skill has been satisfactorily learned, they can then move on to another topic.

#### **Self-Paced Learning**

In self-paced learning, students determine their own pace in acquiring the prescribed knowledge and skills in the various content areas within the syllabus. This strategy encourages step-by-step learning in which students monitor their own progress.

# **CURRICULUM CONTENT**

The curriculum emphasizes the integration of **knowledge, skills** and **values.** 

#### **Knowledge**

The knowledge to be acquired in the ICT curriculum consists of concepts and facts about ICT as well as ICT terminology. It includes procedures in managing computer systems, sequential processes in developing products, and programming commands and syntax. It also integrates discussions on current issues related to ICT and their implications for the future.

# **Skills**

The skills involved are communication skills, information management skills, managing computer systems and problem-solving skills.

The details of each skill are as follows :

### **Communication Skills**

Communication skills refer to the process of gaining and disseminating information verbally or non-verbally. These involve:

- Information sharing and dissemination
- Production through various means including graphic presentation, sketching and proto-typing using information technology
- Identifying, elaborating on and interpreting various points of view
- Exploiting, accessing and processing technologies with confidence and competence
- Ensuring security of information distribution

# **Information Management Skills**

Information Management Skills provide opportunities to develop information by:

- maintaining the integration of information
- using various inquiry techniques
- identifying, searching, collecting, saving, accessing and processing information
- categorising, analysing, synthesising and evaluating information

• Presenting information clearly, logically, accurately and precisely

### **Managing Computer Systems**

This involves the use of computer hardware and software for communications and problem-solving, including the ability to identify, assemble, arrange and maintain the computer systems.

# **Problem-Solving Skills**

Problem-solving skills provide opportunities for students to apply ways and strategies to real-life problems. These skills emphasize the following:

- Logic and programming
- Critical, creative, reflective and mantic thinking
- Imaginative, initiative and flexibility
- Identification, description, and re-interpretation of problems and analysis from various perspectives
- Investigation, exploration and generation of ideas
- Problem-testing and solutions
- Making decisions based on experience and sound rationale
- Process and product evaluation

### <span id="page-9-0"></span>**Values**

The values in the ICT syllabus are diligence, accuracy, precision, confidence, responsibility, integrity, respect, cooperation, appreciation, courtesy and abiding by the ICT Code of Ethics.

# **SCHOOL REQUIREMENTS FOR OFFERING THE ICT SUBJECT**

Schools which intend to offer this subject must fulfil the requirements outlined below:

#### **Physical Facilities/Infrastructure**

- A fully-equipped computer laboratory with direct access to the Internet, with at least 20 workstations and one server
- The ratio is one computer to one student.

#### **Workstations**

- Multimedia PC, minimum Pentium 3 or equivalent microprocessor with a minimum speed of 700 MHz.
- A minimum RAM of 128 MB
- At least 10 GB of free space hard disk drive
- Operating system: Minimum requirements Windows98/Linux base

### **Local Area Network (LAN)**

All computers must be networked using the TCP/IP communications protocol with a minimum data transfer rate of 10 MB per second.

#### **Server**

- Minimum Pentium 3 or equivalent microprocessor.
- Minimum speed of 933 MHz
- A minimum RAM of 256 MB
- HDD of at least 40 GB
- Operating system: Minimum requirements Windows NT /Windows 2000 Server/Linux base

### **Digital Camera and Digital Video Camera**

- At least one workstation in the computer lab should be equipped with a Video Capture Card
- At least one digital camera
- At least one digital video camera

#### **Scanner**

• At least one scanner

#### **Computer Software** *(Standard software provided by Ministry of Education)*

- Word processor: Microsoft Word/Open office.org.writer
- Electronic Spreadsheet: Microsoft Excel/ Open office.org.calc
- Presentation Software: Microsoft PowerPoint/ Open office.org.impress
- <span id="page-10-0"></span>• Database: Microsoft Access
- Programming Tool: Microsoft Visual Basic
- Authoring Tool : ComIL
- Web Browser: Any web browser
- Web Editor: Any web editor
- Video Editor : Video Capture Card Software or equivalent
- Audio Editor: Any audio editor
- Graphic Editor: Any graphic editor

### *Note: All proprietary software must be licensed*

# **Teacher's Qualifications**

• Diploma/Degree/Post Graduate Degree in Computer Science/Information Technology, or equivalent.

# **Students' Basic Requirement**

Students must have basic computer skills

# **SUGGESTED READINGS**

# **Reading Materials**

- 1. Shelly G.B, Cashman T.J, Vermaat M.E, Walker T.J. (2005) *Discovering Computers 2006 : A Gateway to Information*, Course Technology.
- 2. Bryan Pfaffenberger, Bill Daley (2003) *Computers In Your Future*, Prentice Hall.
- 3. Chua Chooi See (2000*) Visual Basic 6 : A Step-by-Step Guide*, Times Publication.
- 4. Capron H.L, J.A. Johnson (2005) *Computers: Tools For an Information Age Eighth Edition*, Prentice Hall.
- 5. George Beekman (2004) *Computer Confluence : Exploring Tomorrow's Technology*, Prentice Hall.
- 6. Stephen McGloughlin (2001*) Multimedia : Concepts and Practice*, Prentice Hall.

# <span id="page-11-0"></span>**LEARNING OUTCOMES AND SPECIFICATIONS**

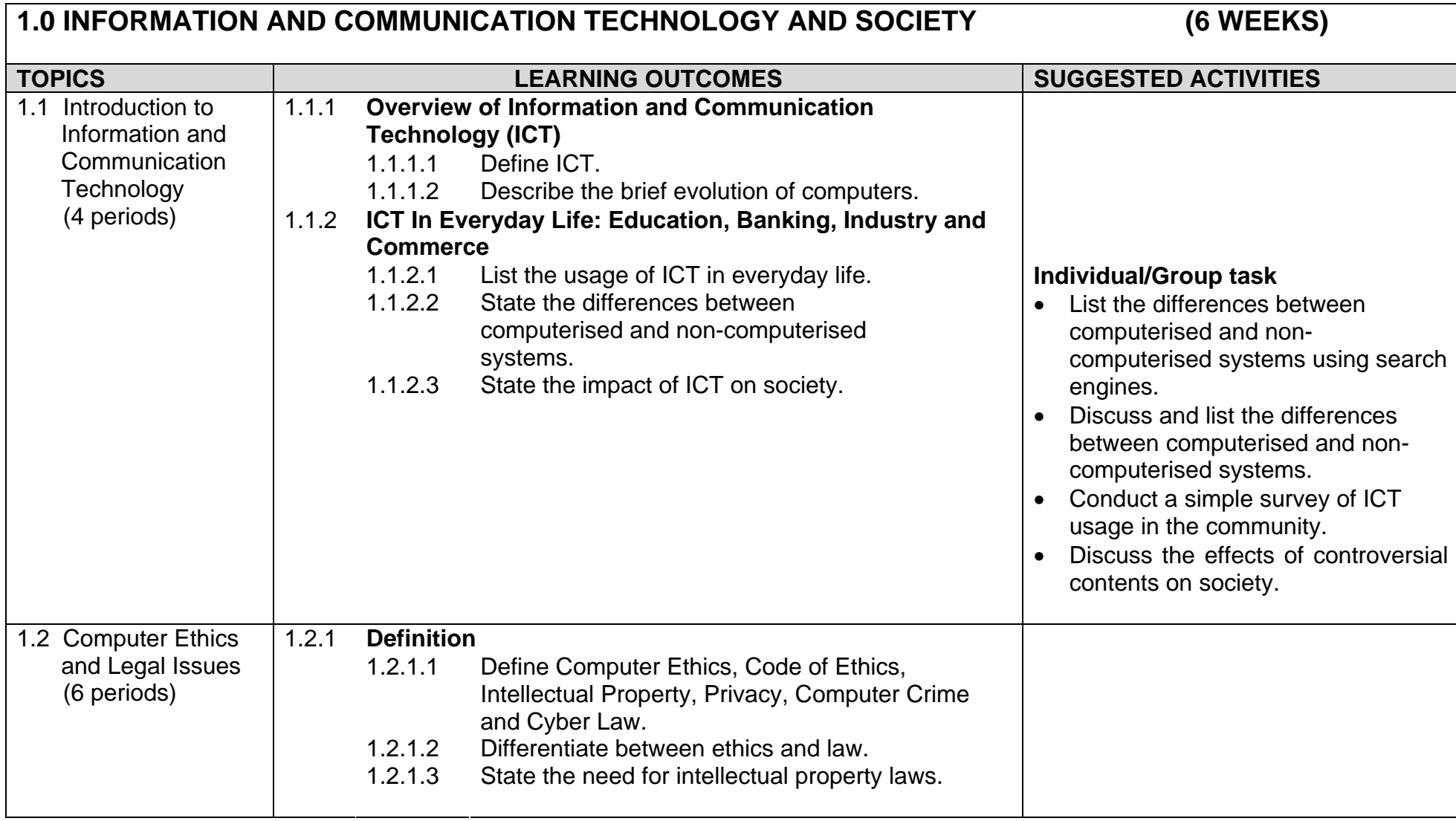

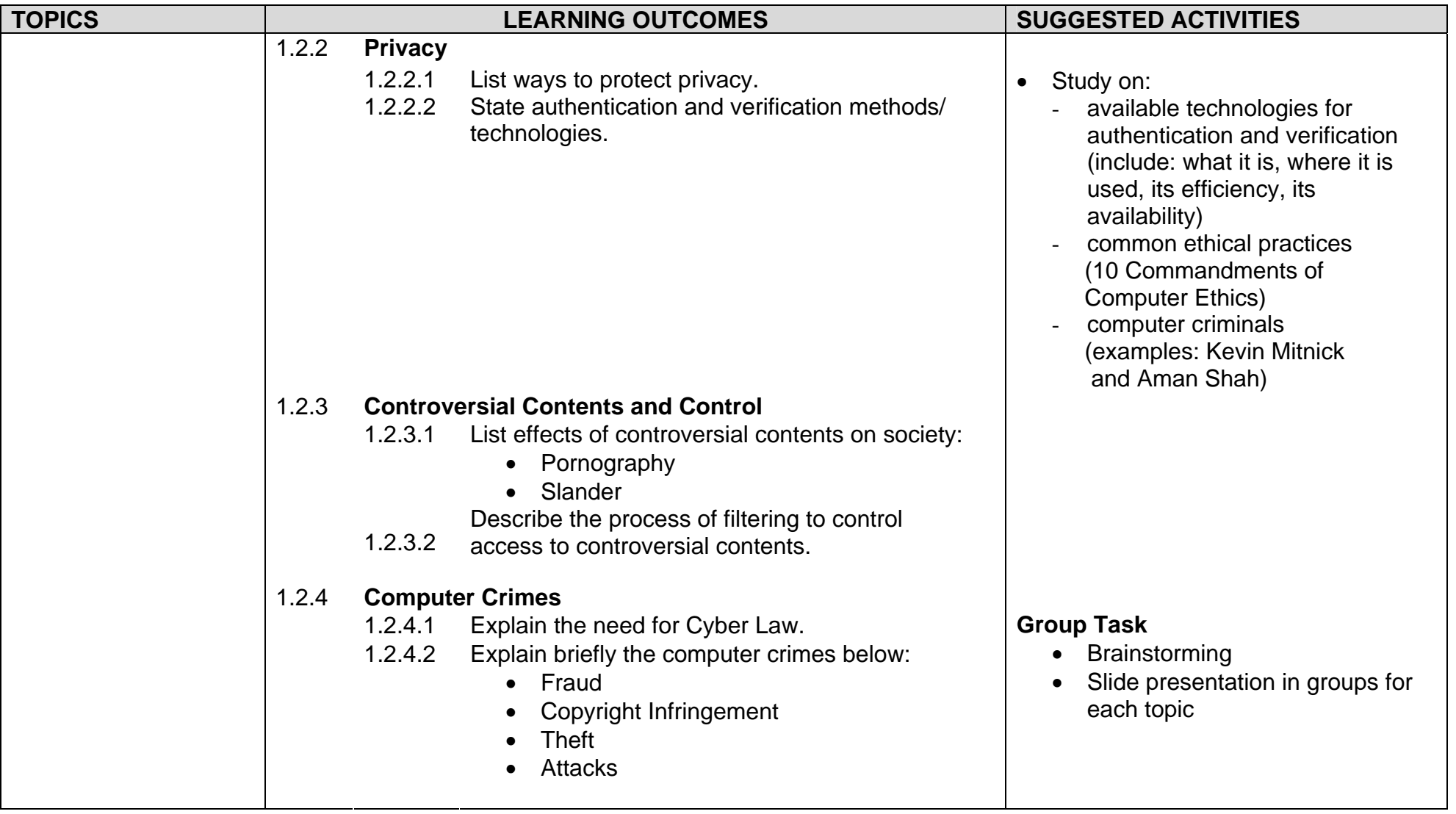

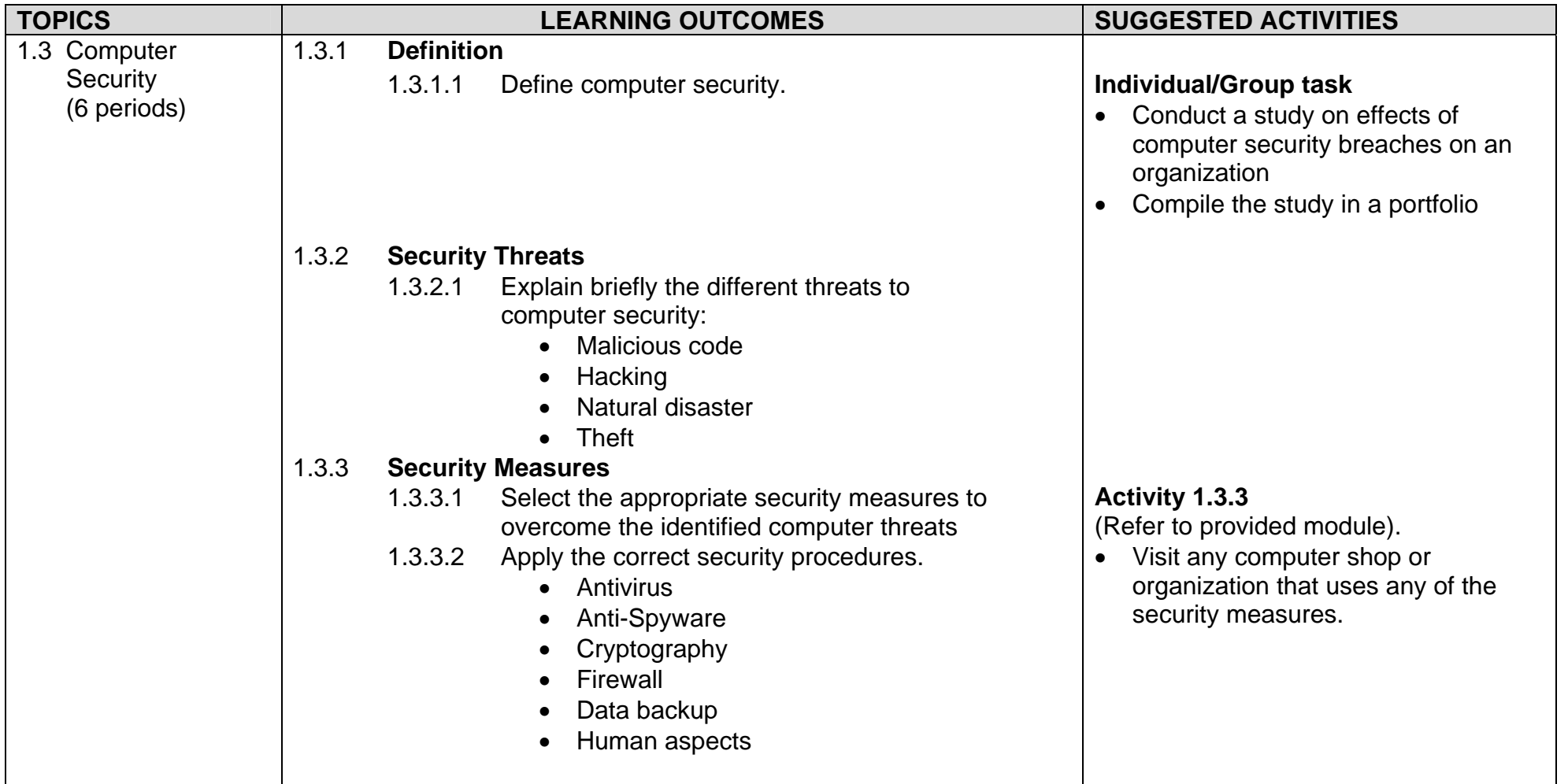

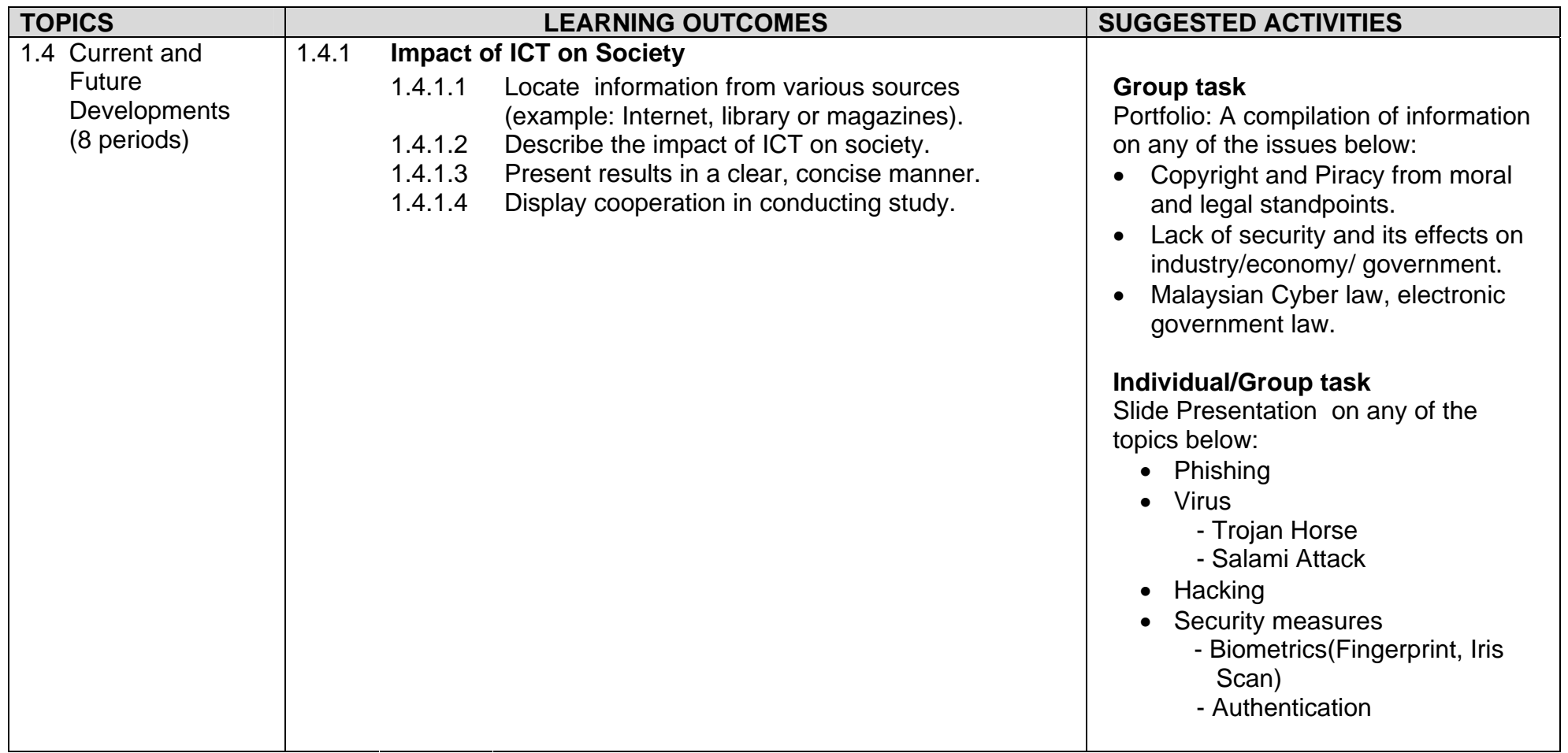

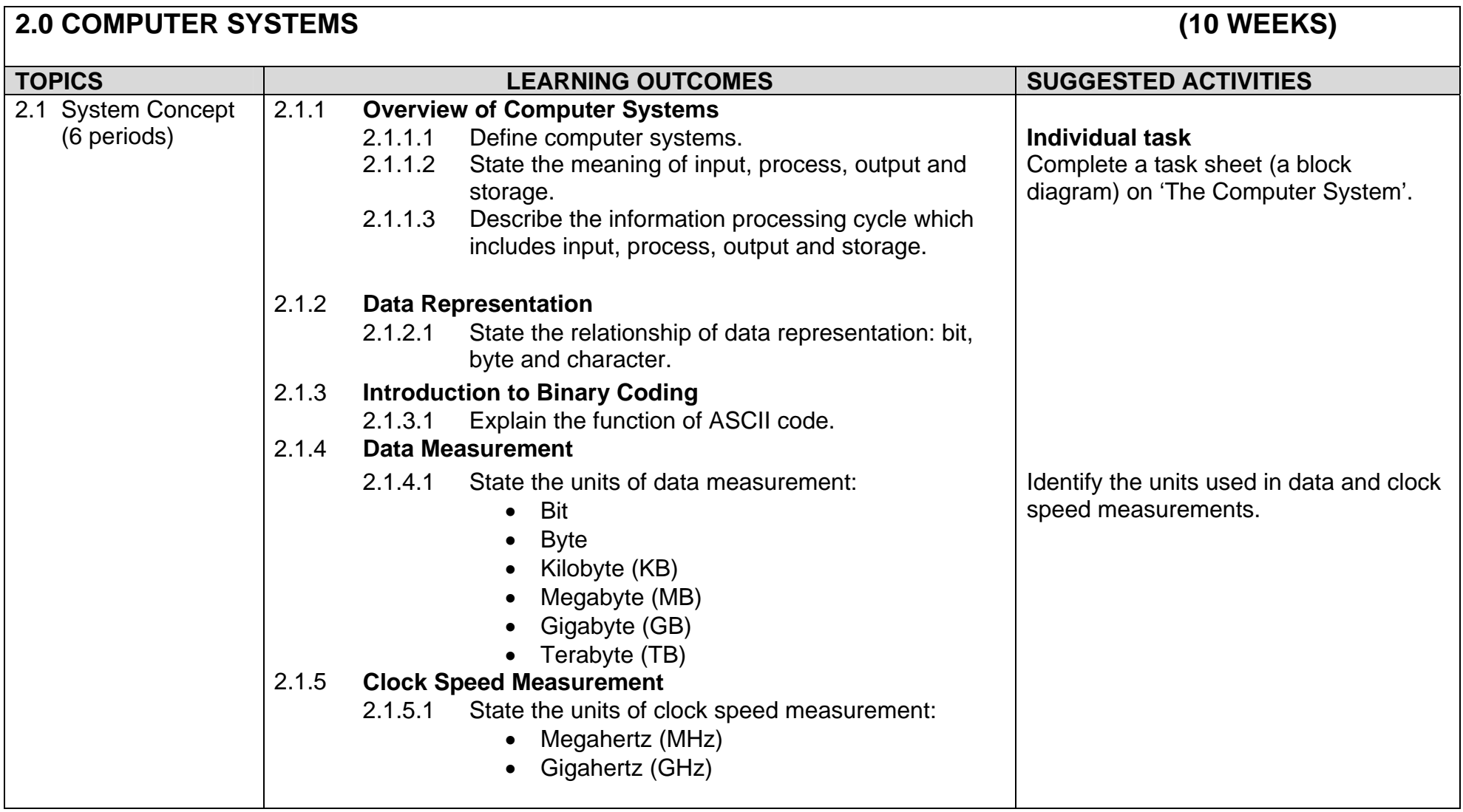

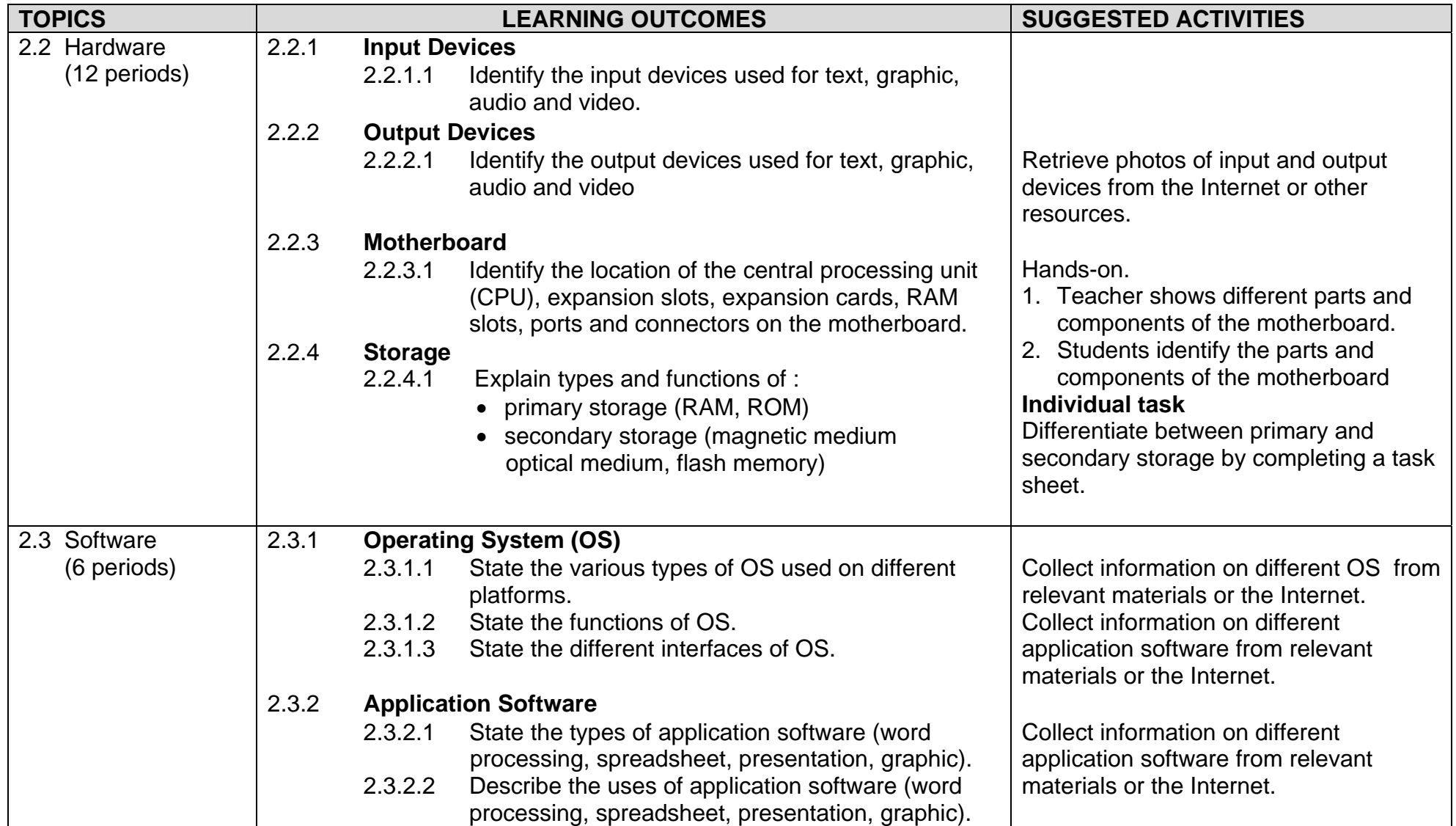

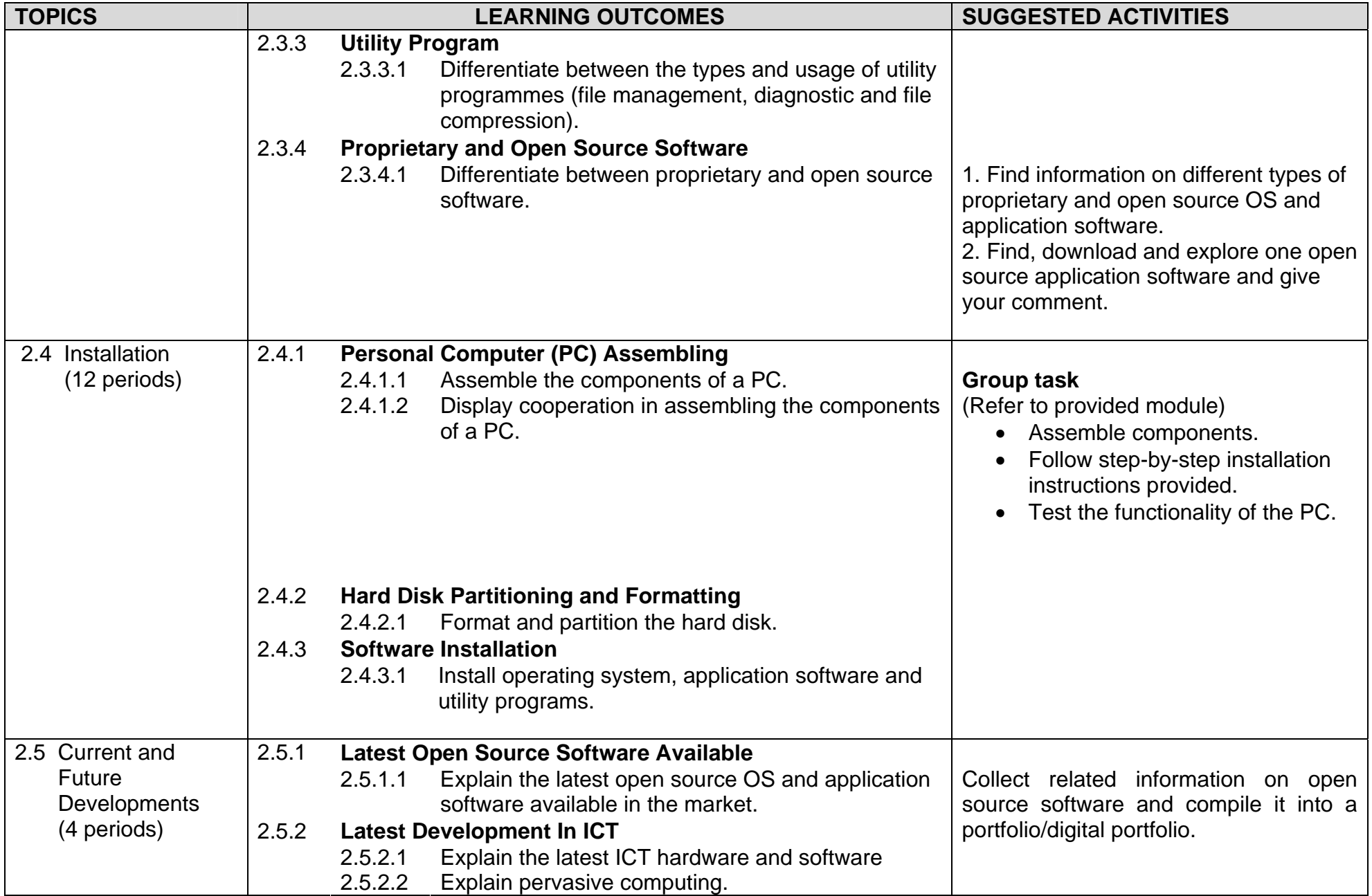

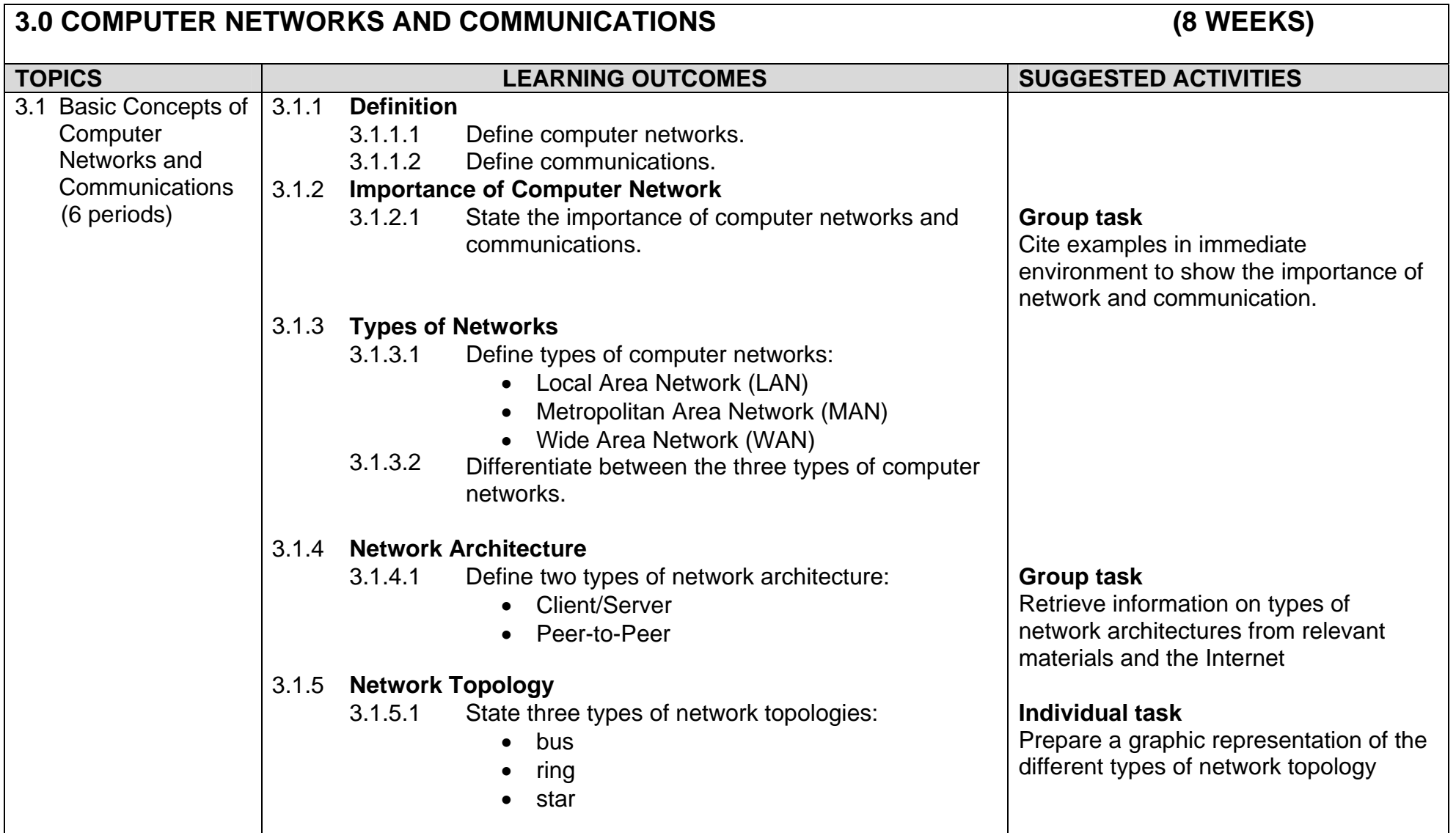

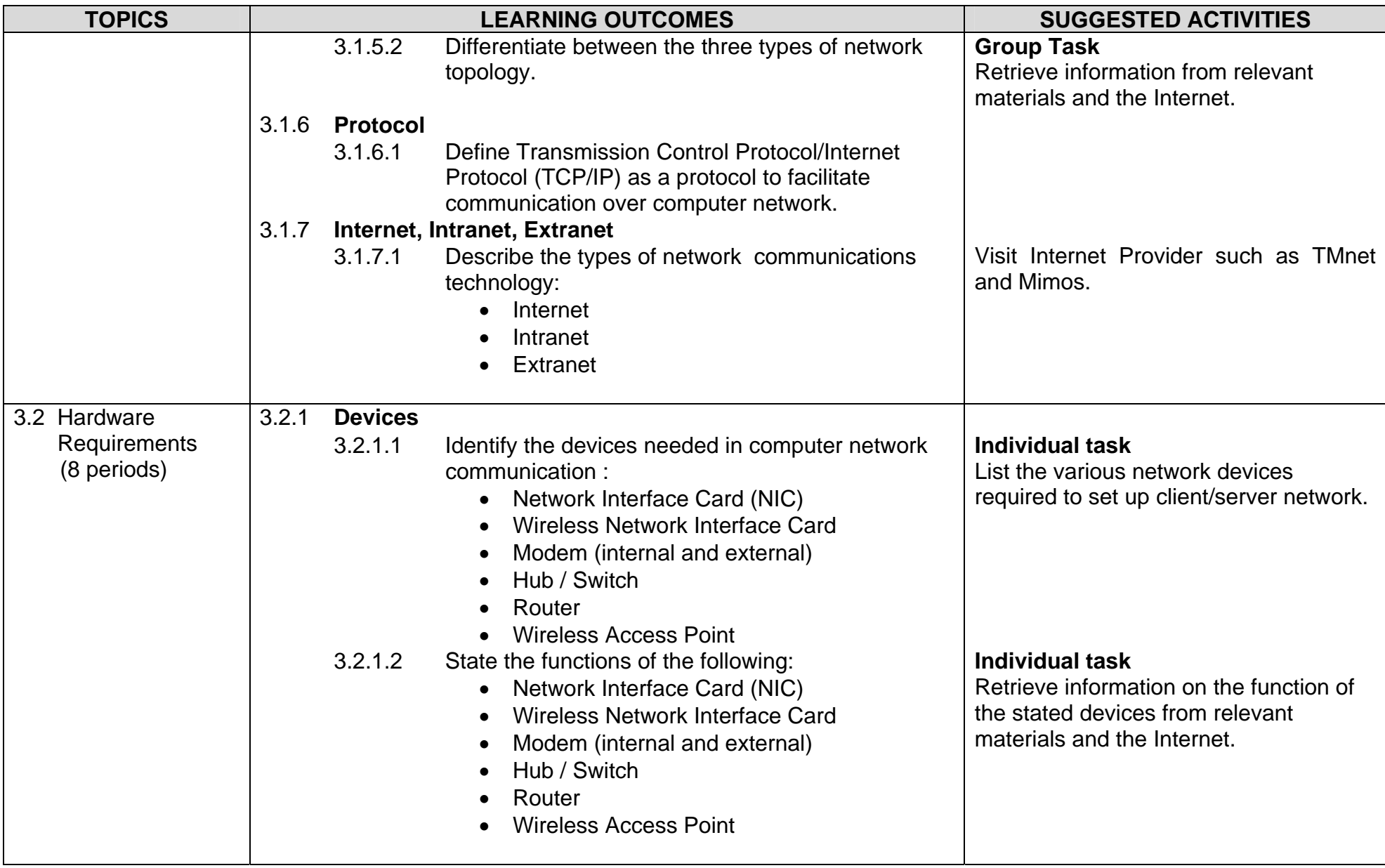

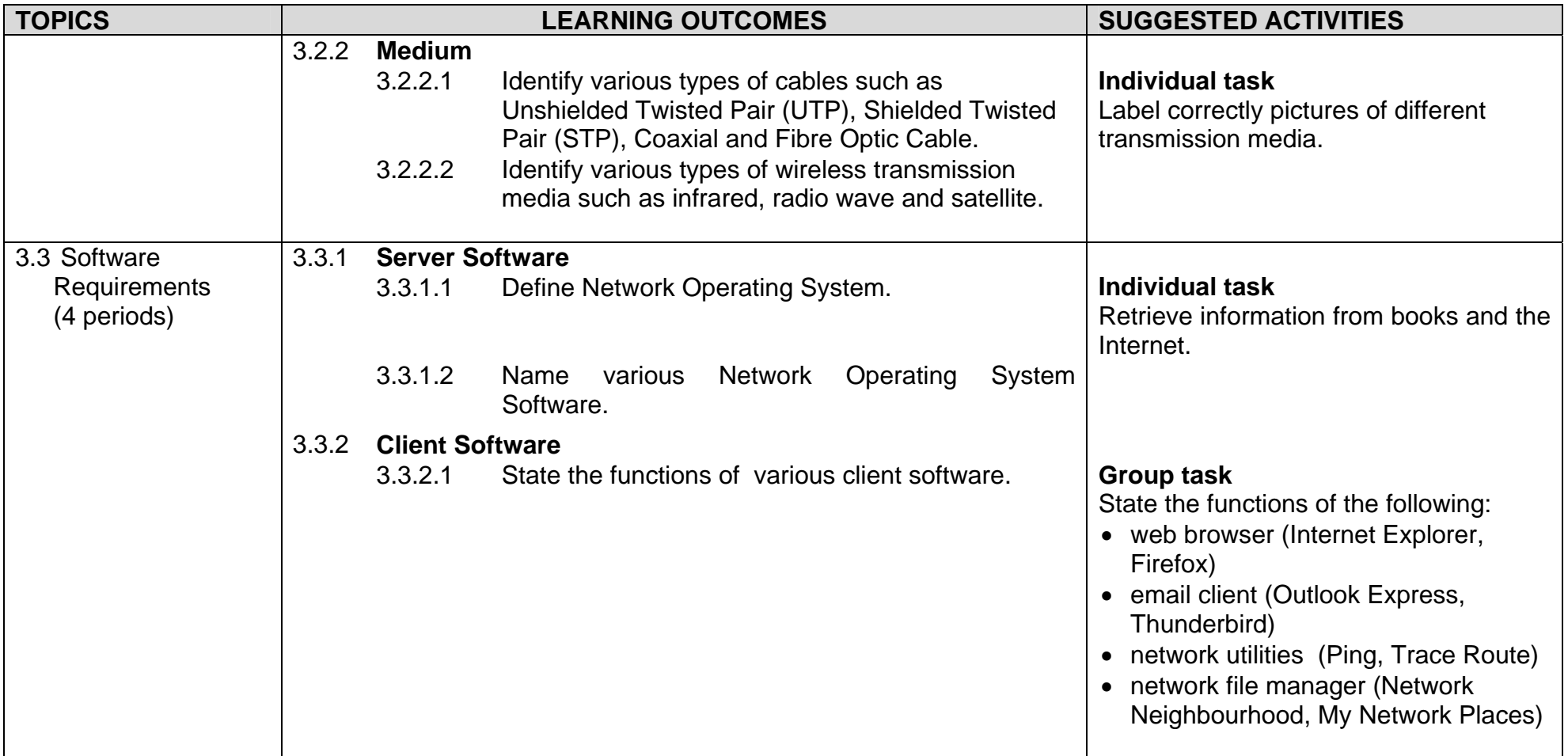

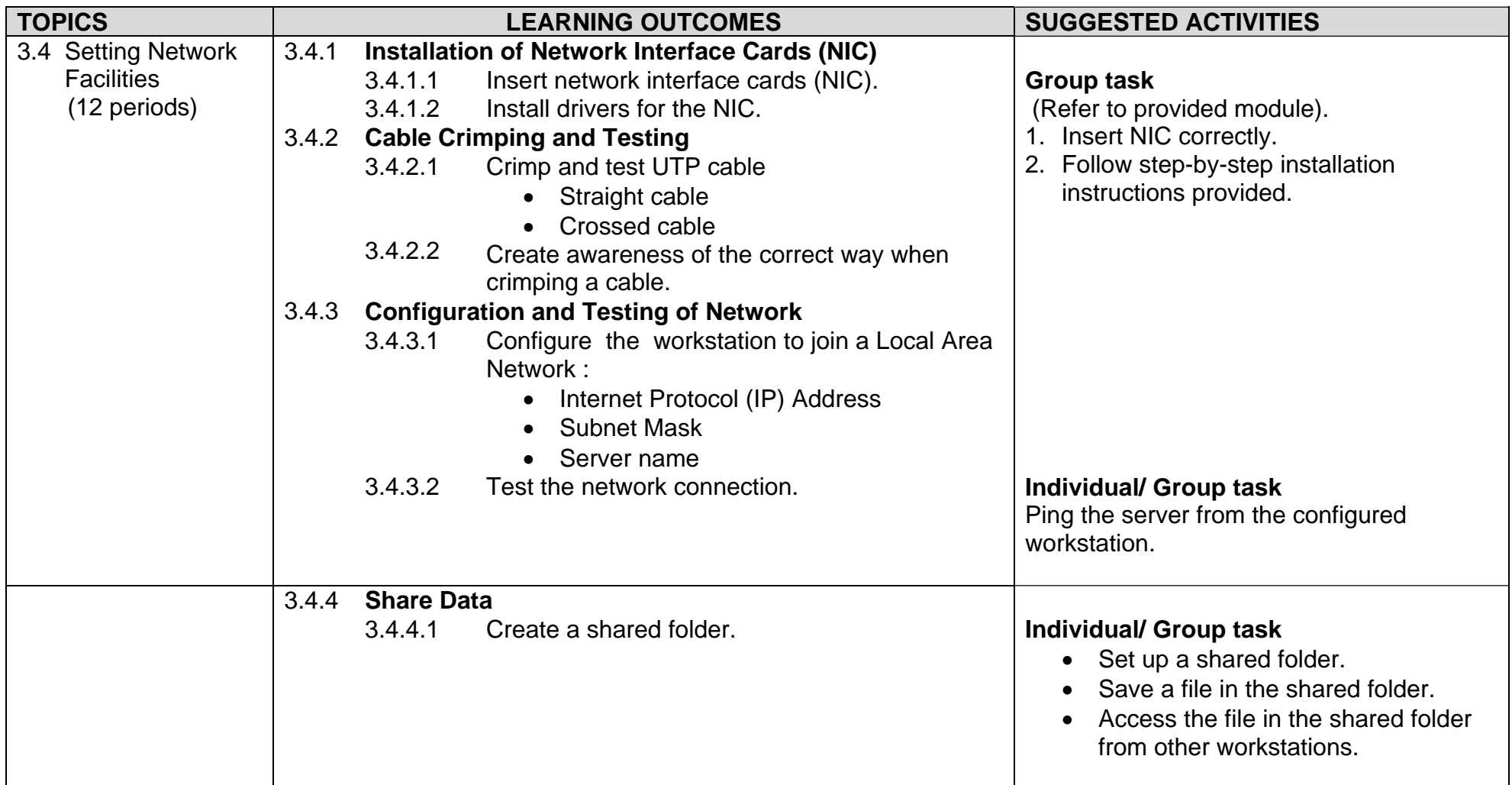

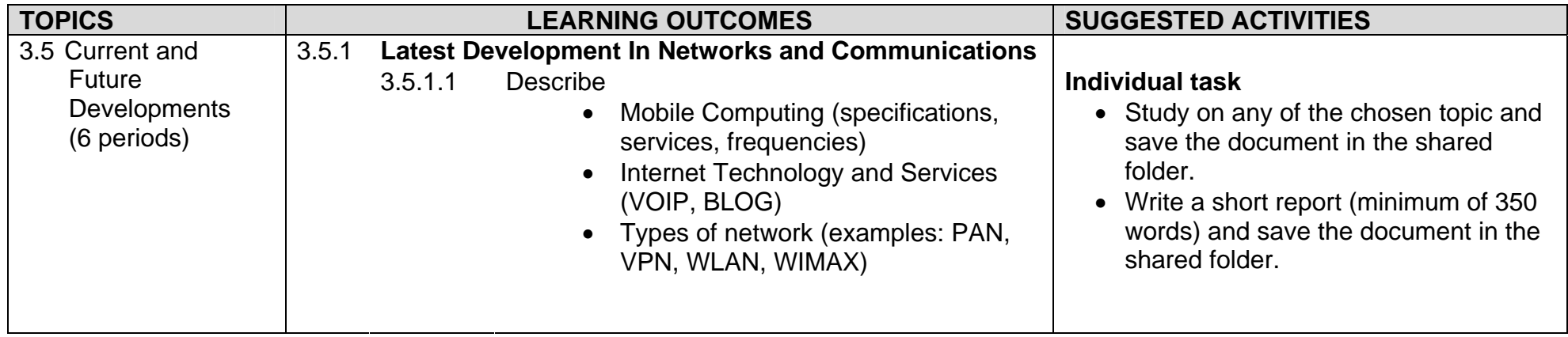

<span id="page-23-0"></span>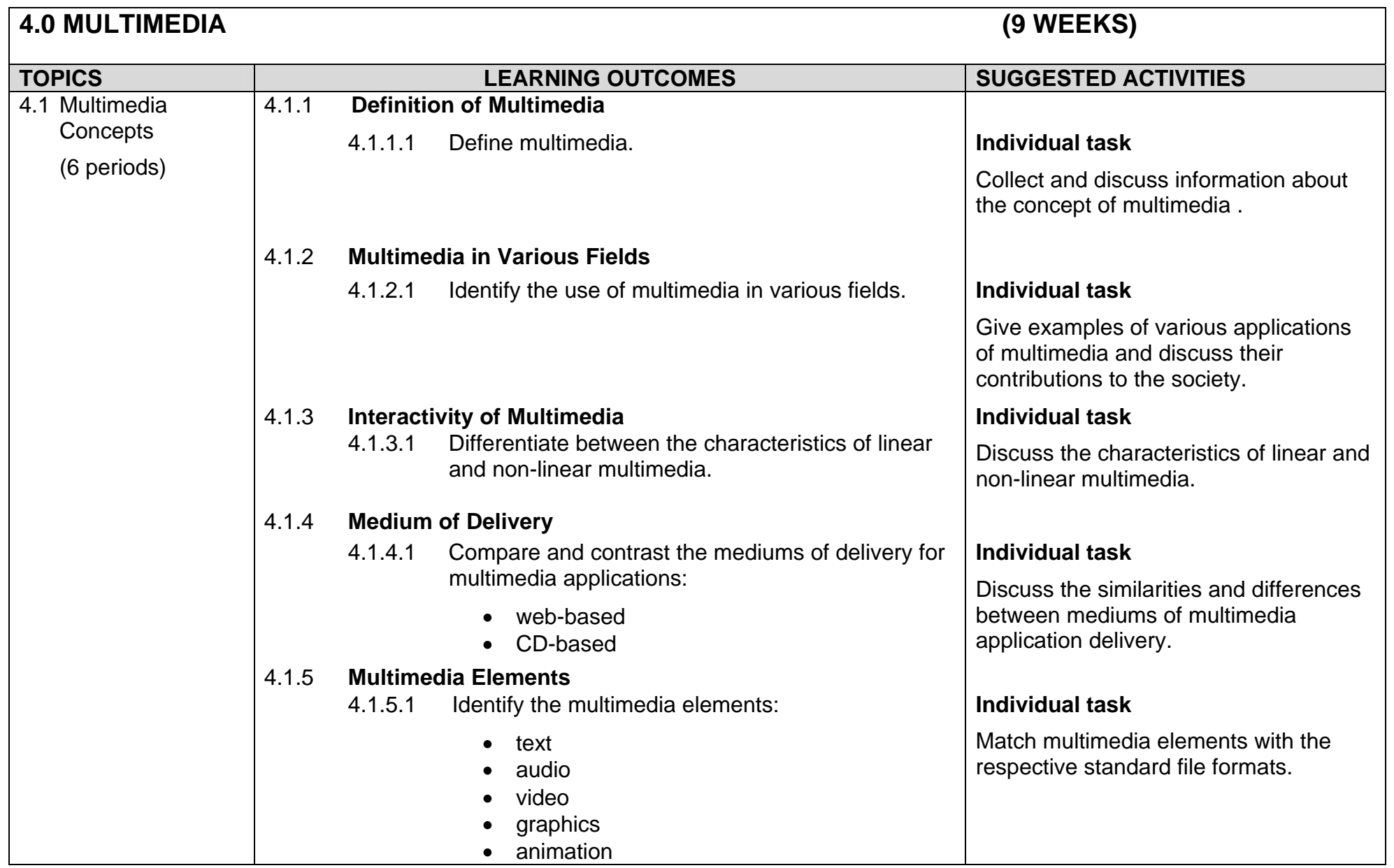

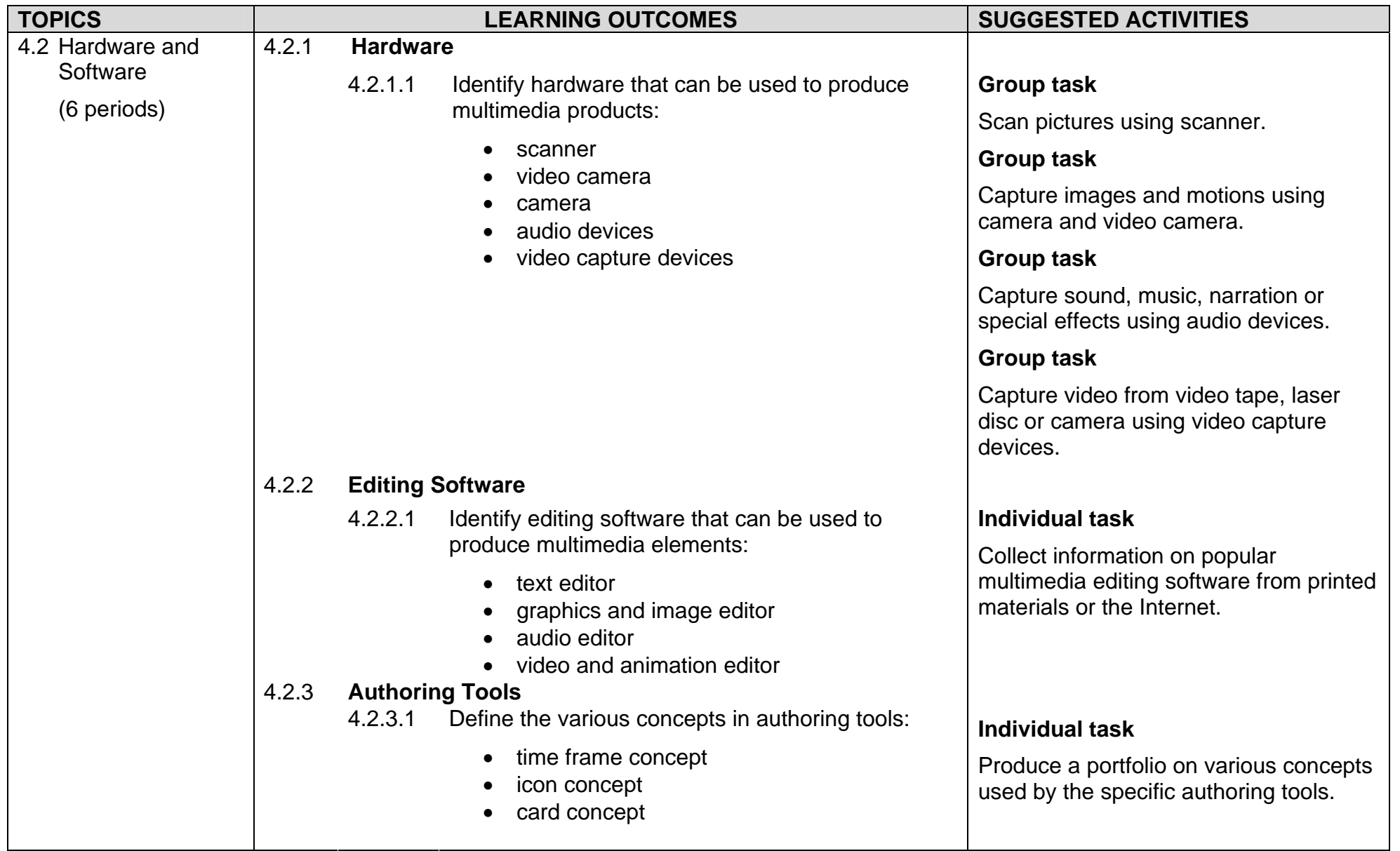

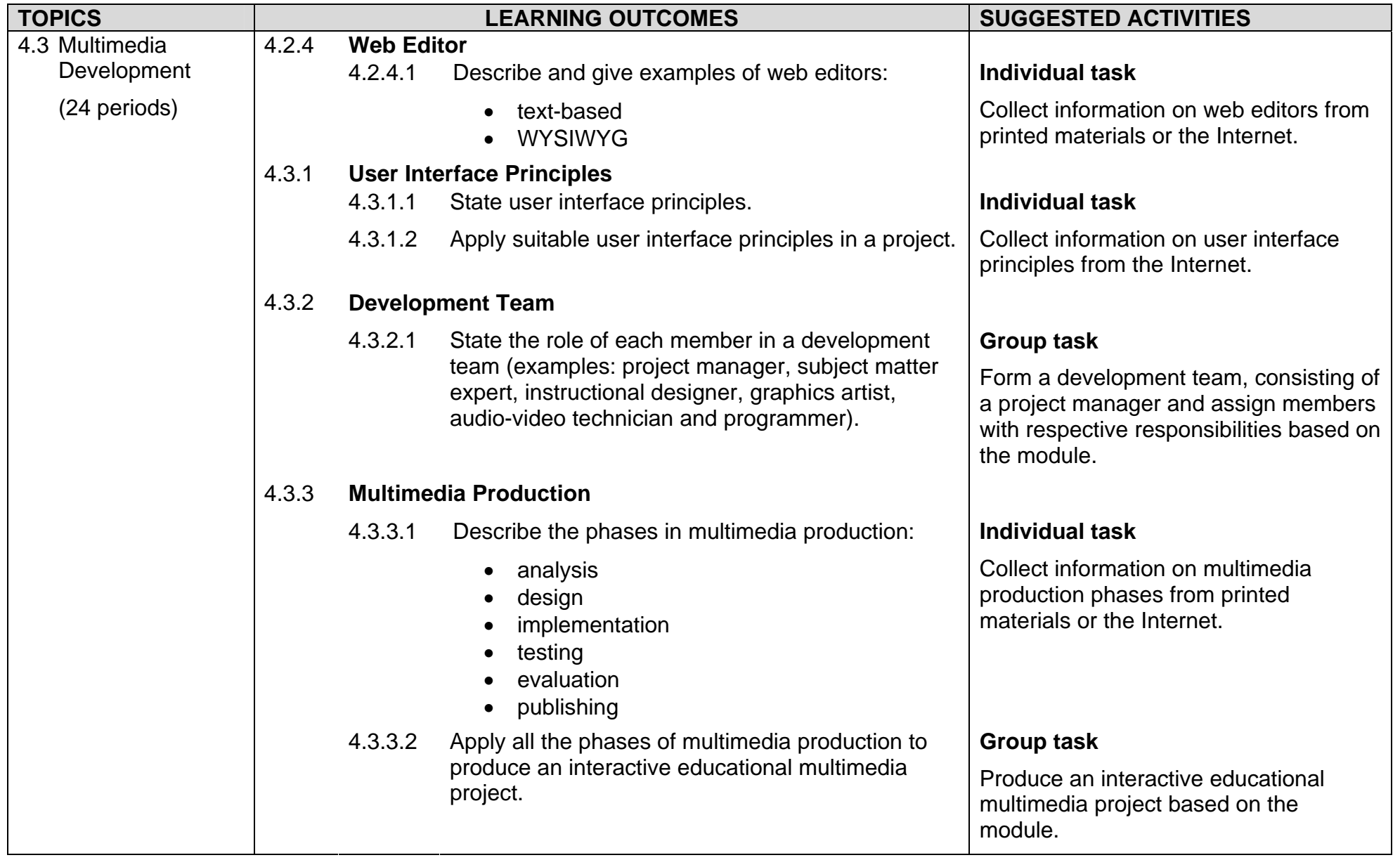

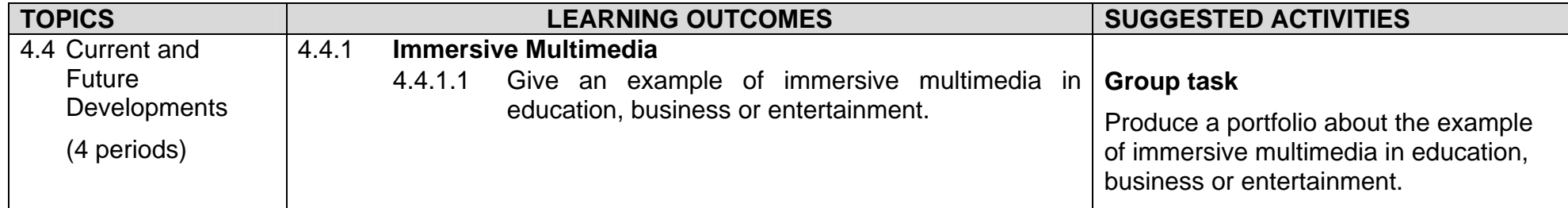

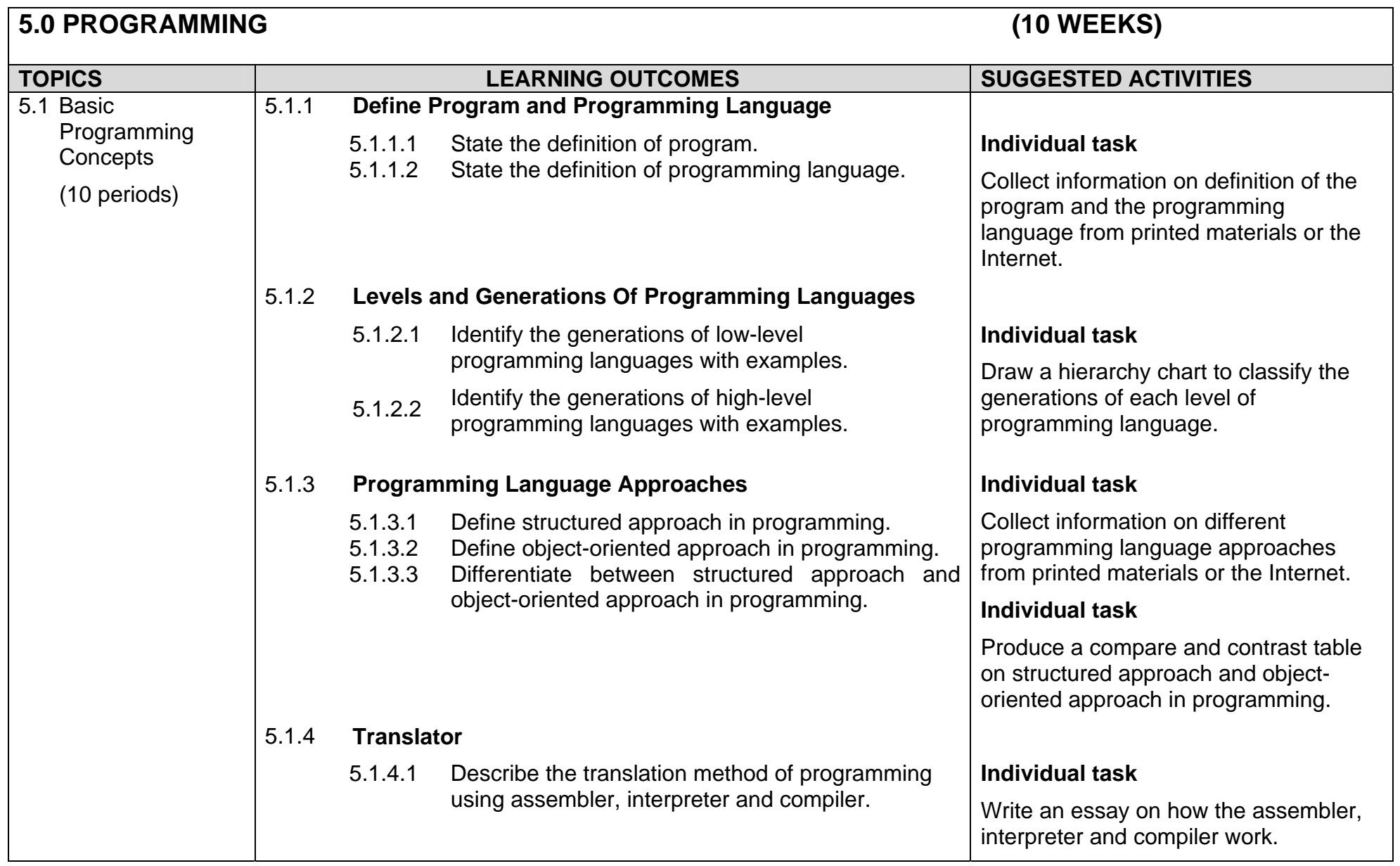

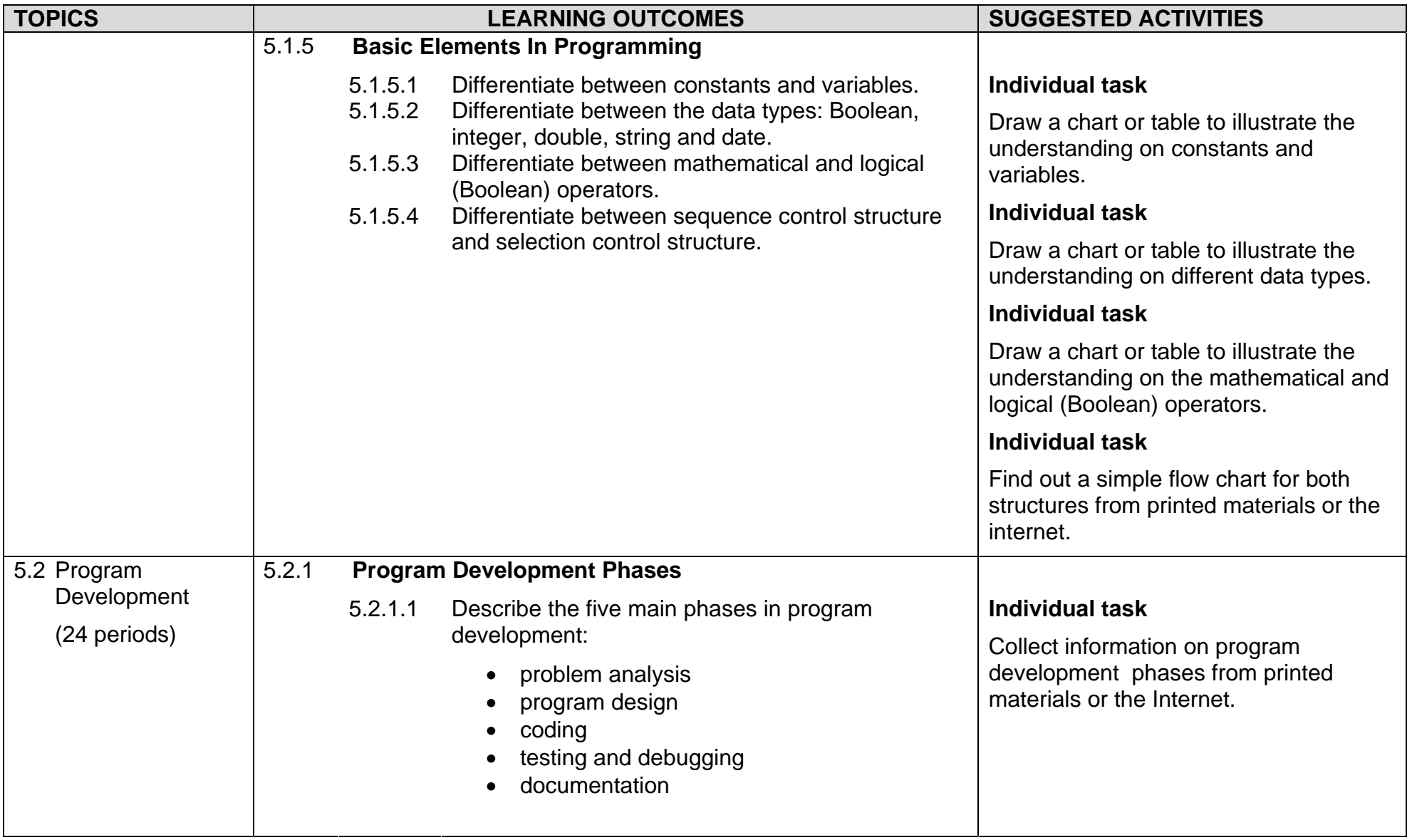

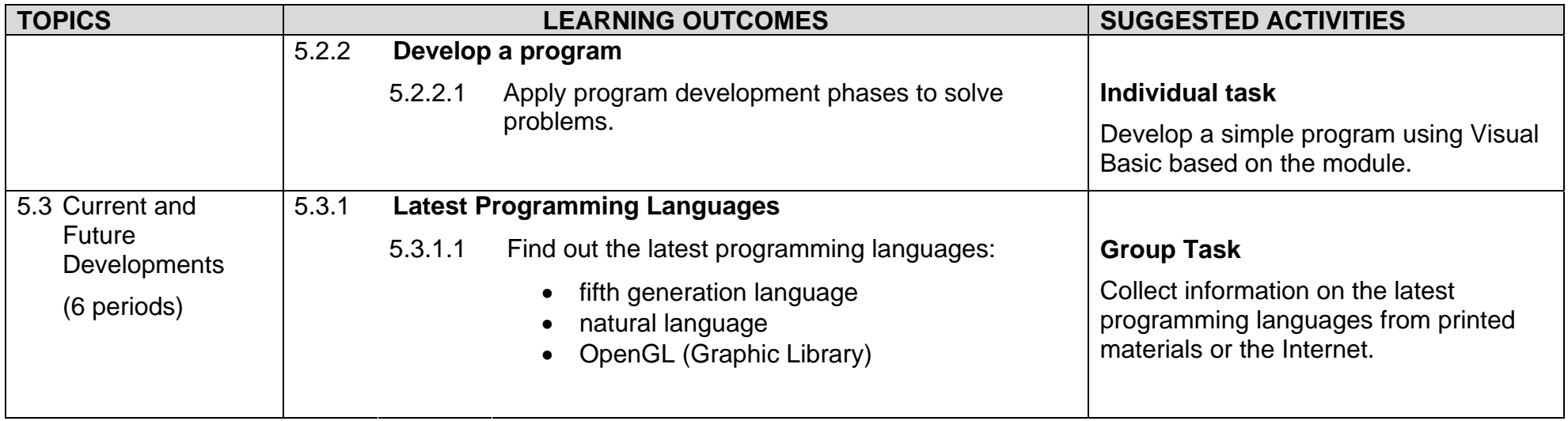

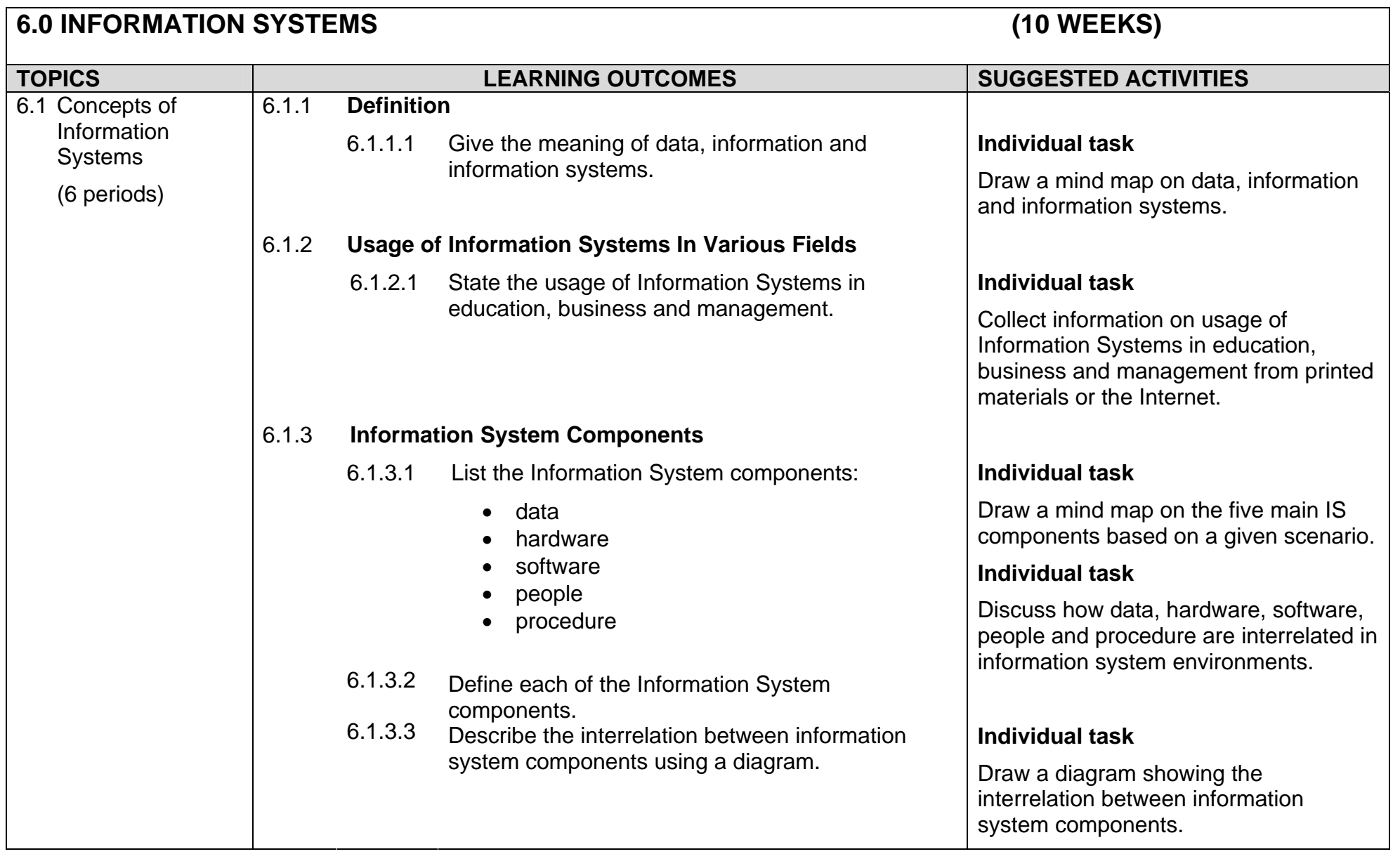

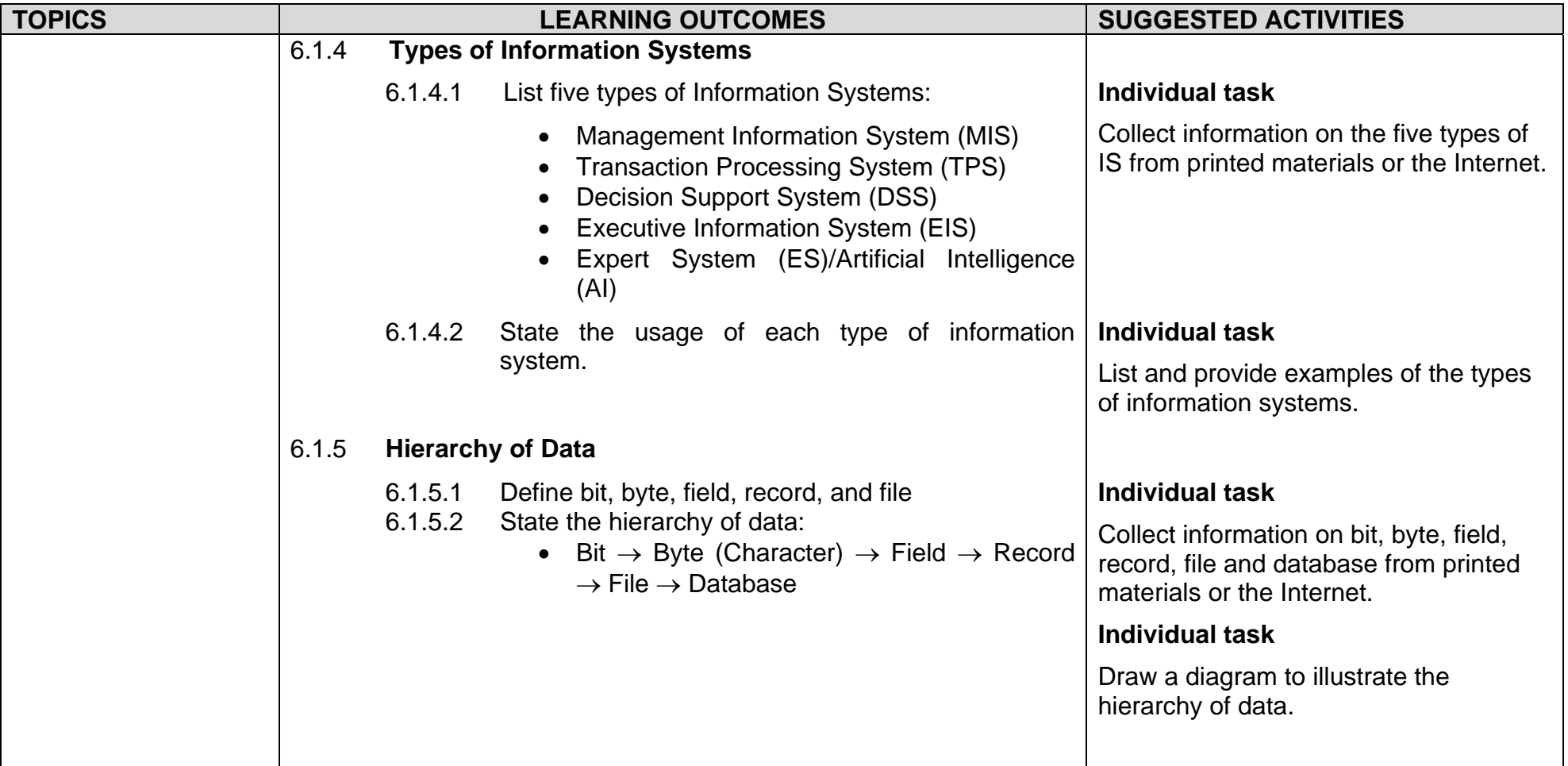

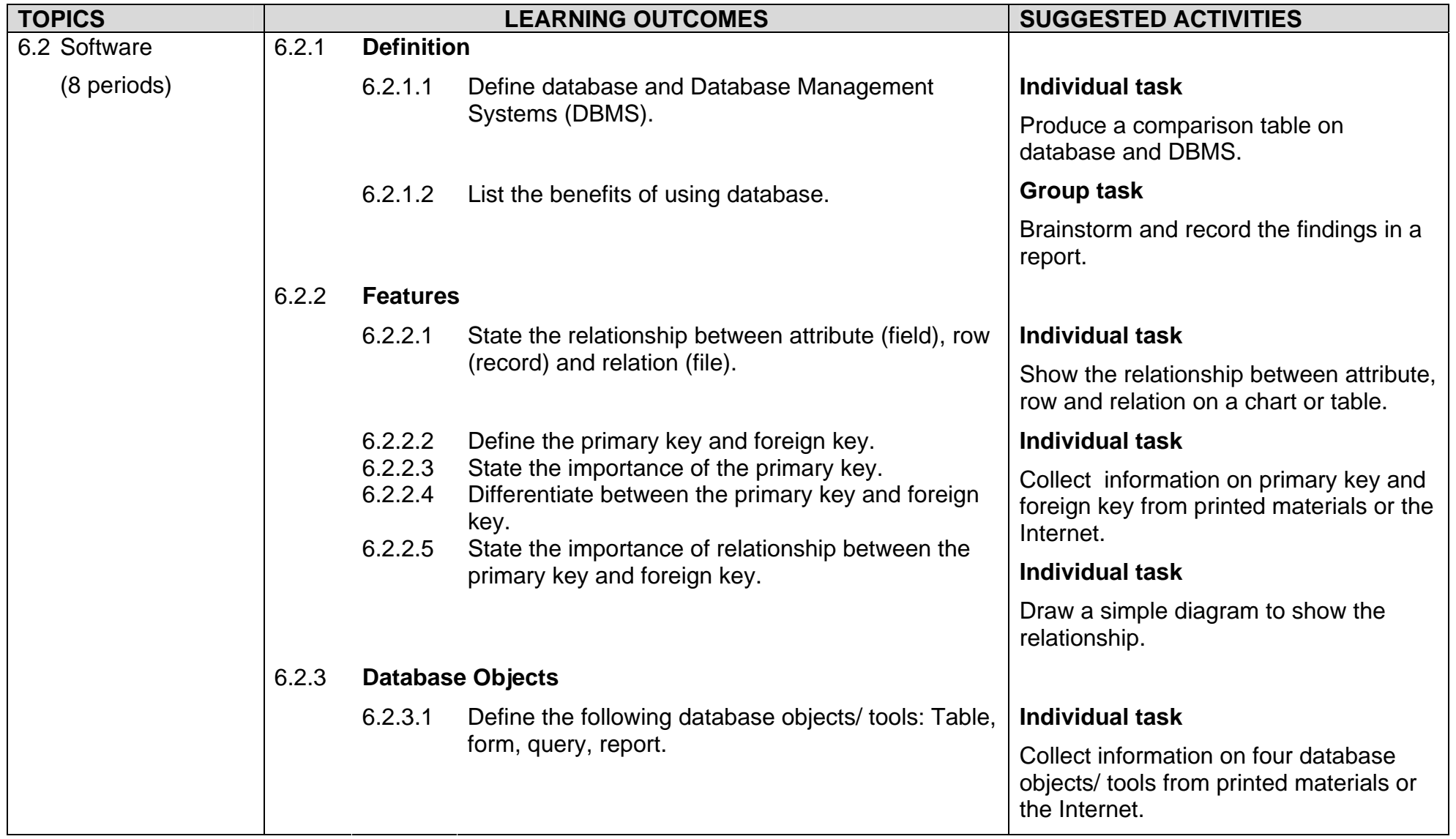

![](_page_33_Picture_127.jpeg)

![](_page_34_Picture_119.jpeg)